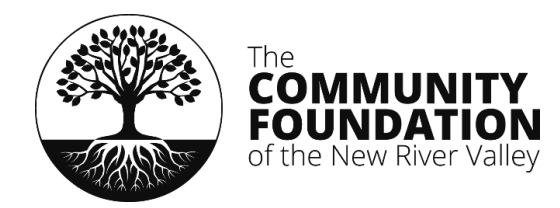

## **ONLINE DONOR PORTAL OPT-IN FORM**

Please complete this form (front and back) and review and sign the Donor Portal Information and User Guidelines to begin using the Online Donor Portal.

Special Note for Giving Circles, County-Based Funds, and Donor Groups: Please designate a single individual to use the donor portal on behalf of your fund and ask him/her to complete this form.

## **1. Fund Name**

## **2. Donor Name**

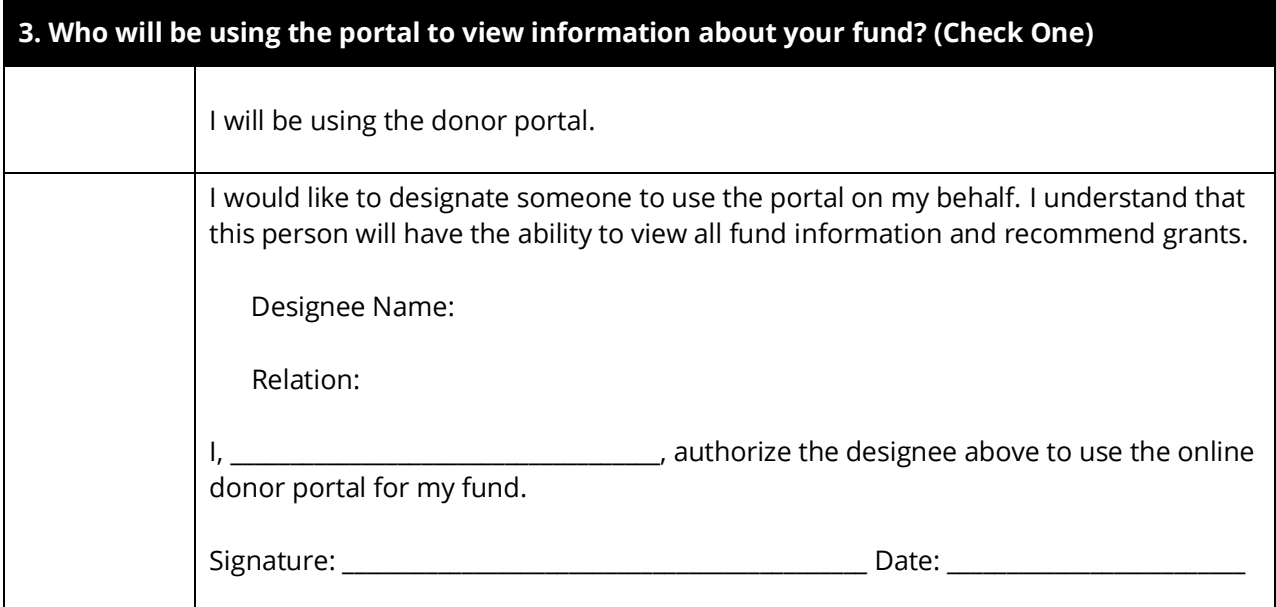

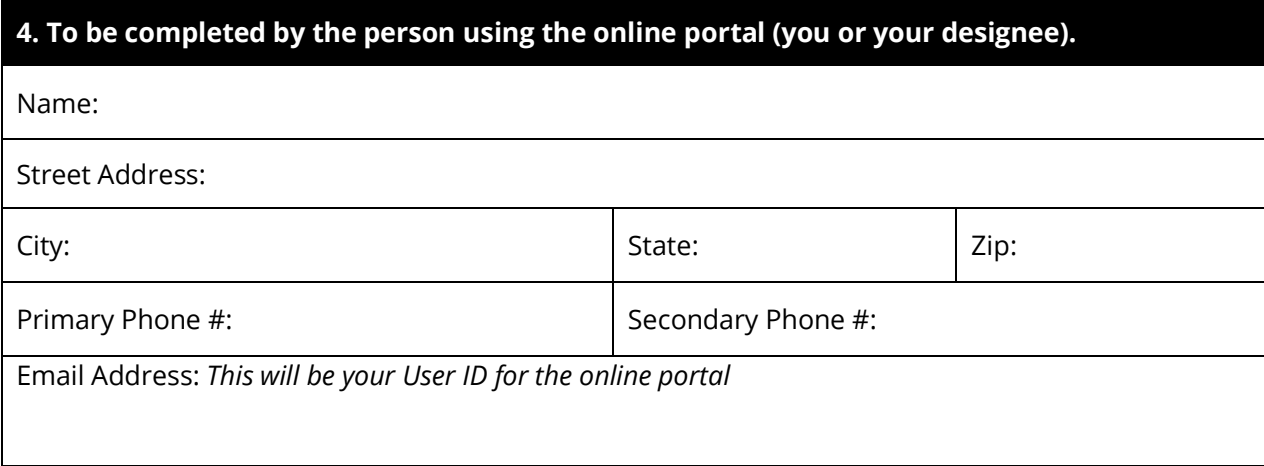

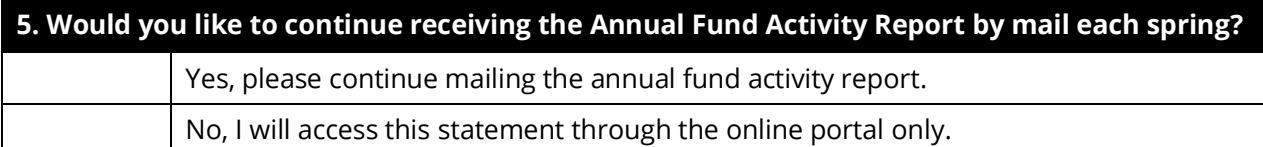

## **6. Confirmation Of Review and Agreement**  (To be completed by the person using the online portal – you or your designee)

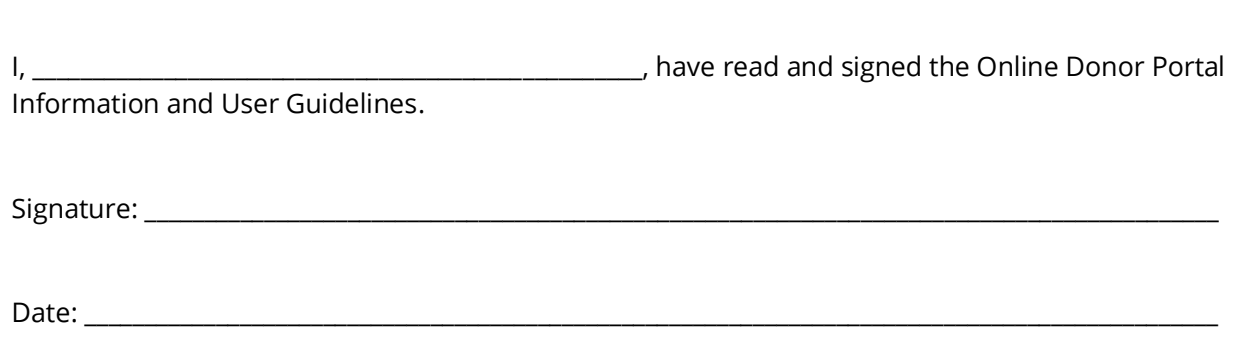

Please return this form and a signed copy of the Online Donor Portal Information and User Guidelines to the CFNRV to initiate online access.

By Mail: PO Box 6009, Christiansburg, VA 24068-6009 By Email: [cfnrv@cfnrv.org](mailto:cfnrv@cfnrv.org)

Once staff has reviewed these forms, you will receive an email with a link to set up your online account and begin using the donor portal.

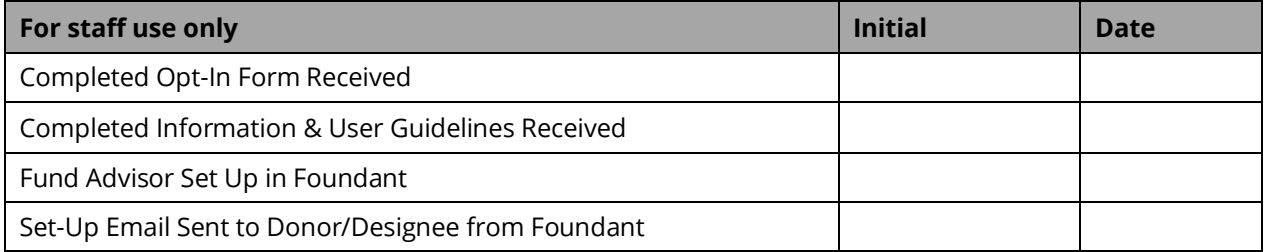